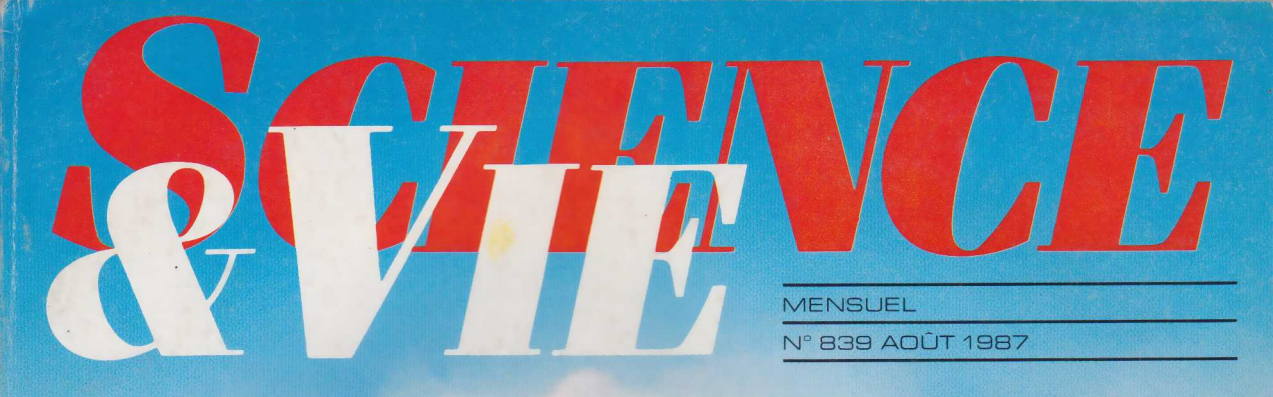

## **PLUS D'ANTENNES DE TOIT POUR CAPTER**

## 116 ENTRE  $\frac{1}{2}$ DELATERRE

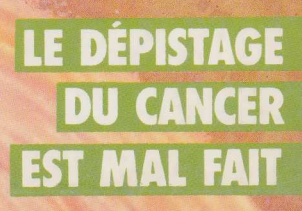

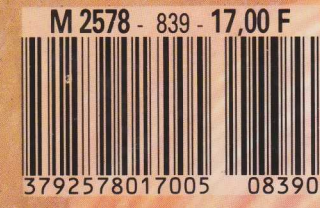

## La guerre du rail

## **INFORMATIQUE AMUSANTE**

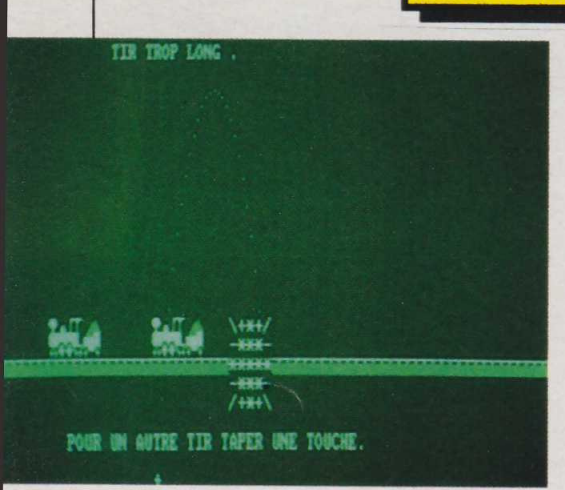

JEUX

**Ne de la vous proposerons ce**<br>
vos alliés s'évadent sur une locoous vous proposerons ce mois-ci un jeu d'adresse : motive et sont poursuivis. A vous donc de couper la voie ferrée pour mettre fin à cette poursuite. Cependant les abords des rails étant surveillés il n'est pas possible de s'en rapprocher afin d'y placer des charges explosives. Pour mener à bien votre mission vous devez utiliser un mortier, engin au tir parabolique, dont vous aurez pris soin de régler la hausse et que vous pourrez placer ou bon vous semble, à une distance raisonnable de la voie ferrée.

Ces opérations effectuées, il ne vous restera qu'à appuyer sur le bouton de mise à feu pour détruire les rails entre le convoi de vos amis et celui des poursuivants.

Ces quelques règles fixées pas sons à l'écriture du programme.

En premier lieu, nous afficherons sur l'écran une note de rappel demandant de passer en majuscules. Cette fonction sera assurée par les lignes 40 à 90 du programme. Vient ensuite la redéfinition de l'ensemble des symboles graphiques. Les symboles 128 à 133 permettront de réaliser la partie supérieure des locomotives; les symboles 134 à 139 leurs roues et le symbole 140 les rails. De même, diverses enveloppes sonores seront déterminées.

En ligne 310 nous fixerons celle du bruit des trains, en 320 celle des coups de sifflet et en 330 une enve-*130* loppe de timbre également destinée à la restitution des coups de sifflet.

Nous utiliserons la même image soit en page de présentation, soit en écran de jeu. Le choix de la fonction en cours sera géré par la modification de la variable JR ; celle-ci vaudra 0 en présentation et 1 lorsque le jeu aura débuté. Nous commencerons par figurer sur l'écran la voie ferrée. Son tracé sera assuré par les lignes 440 à 460. Puis les coups de sifflets seront envoyés (lignes 500 à 540) puis le bruit, précédant l'arrivée des trains sera généré (lignes 580 à 660). L'arrivée des convois est simulée par les lignes 670 à 1 000, et leur déplacement de 1050 à 1160.

Viennent ensuite diverses sousroutines destinées gérer le tir et ses commentaires.

De 1200 à 1290 nous simulerons l'explosion de l'obus sur la voie. Puis de 1330 à 1420 nous fournirons divers commentaires sur le résultat du tir: trop court, trop long, correct, limite ou abérant.

A l'issue de ces contrôles, le jeu s'interrompra tant qu'une touche quelconque ne sera pas enfoncée. Sa frappe provoquera le rebouclage pour un nouveau tir.

Les lignes 1460 à 1680 sont réservées à l'introduction des paramètres de tir; à savoir angle et position du mortier. Un rappel de la graduation angulaire sera affiché par les lignes 1 470 à 1510. Puis la valeur de l'angle choisi, en degrés, sera attitrée à la variable D, grâce à l'instruction INPUT de la ligne 1 520.

Ensuite le joueur aura accès au positionnement de l'arme. Pour cela sa position d'origine, déterminée par la variable PM, sera modifiée en fonction des touches frappées au clavier.

En tapant "D", le mortier se déplacera vers la droite et en tapant "G" il se déplacera vers la gauche. Une fois la position souhaitée obtenue, il suffira de taper "." pour que celle-ci soit mémorisée.

Notons que les coordonnées en mode PLOT et en mode affichage étant différentes sur l'Amstrad, nous donnerons immédiatement (ligne 1 660) à la variable PT la valeur correspondant, en mode PLOT, à la position horizontale du mortier calculée en mode affichage. Cette opération nous permettra de faire coïncider le tracé de la trajectoire de l'obus avec la position du mortier.

Reste le calcul de la trajectoire parabolique de l'obus. Elle est assurée par la sous-routine comprise entre les lignes 1 720 et 1 760 du programme. Notons ici que, comme l'Amstrad calcule en radians et non pas en degrés, il nous faudra commencer par convertir la valeur prise par "D". Ce calcul est effectué par la ligne 1 730 donnant la nouvelle variable C en radians.

Rien ne s'oppose dès lors à calculer notre parabole. Cette opération est assurée par les lignes 1 740 et 1 750. Il s'agit là de l'équation classique d'un tir parabolique. Notons cependant que le symbole "flèche vers le haut" de la ligne 1 750 correspond à "puissance de..." ; il est utilisé ici pour élever T au carré. Pour l'obtenir, lors de la frappe du programme, il faudra taper le symbole flèche placé sous la touche Livre sterling du clavier,

Les points de notre trajectoire calculés, il ne nous restera plus qu'à les faire apparaître à l'écran. Ceci est réalisé grâce à l'instruction PLOT de la ligne 1 790.

Une fois le programme tapé et RUN demandé, le message de rappel du passage en majuscules apparaîtra sur l'écran. Puis les rails seront figurés et un premier passage des trains. Ensuite l'ordinateur vous demandera de choisir votre angle de tir. Ici, une valeur comprise entre 0 et 90 degrés conduira à un tir vers la droite, une valeur comprise entre 90 et 180 degrés à un tir vers la gauche. Ce nombre sera frappé au clavier, puis validé par ENTER.

Le choix de votre position de tir sera alors demandé. Pour cela il suffira d'appuyer sur la touche "D" pour déplacer le mortier vers la droite et sur la touche "G" pour le déplacer vers la gauche. La position cherchée une fois obtenue, elle sera validée en tapant

Dès lors le sifflet des trains retentira et ils arriveront sur votre zone de tir (l'écran). La mise à feu sera déclenchée, au moment souhaité, en appuyant sur la touche "T". Henri-Pierre Penel

10 REM \*\*\*\*\*\*\*\*\*\*\*\*\*\*\*\*\*\*\*\*\*\*\*\*\*\*\*\*\*\*\*\*\*\*\*\*\*\*\*\*\* 20 REM \* NOTE \* 30 REM \*\*\*\*\*\*\*\*\*\*\*\*\*\*\*\*\*\*\*\*\*\*\*\*\*\*\*\*\*\*\*\*\*\*\*\*\*\*\*\*\* 40 CLS:MODE 0<br>50 LOCATE 4,10:PRINT "N'OUBLIEZ PAS"<br>60 LOCATE 4,14:PRINT "DE PASSER EN "<br>70 LOCATE 3,18:PRINT "MODE 'CAPS LOCK'. " 80 FOR T=1 TO 3000: NEXT T 90 CLS 100 MODE 2 110 REM \*\*\*\*\*\*\*\*\*\*\*\*\*\*\*\*\*\*\*\*\*\*\*\*\*\*\*\*\*\*\*\*\*\*\*\*\*\*\*\*\* 120 REM \*• REDEFINITION DES SYMBOLES GRAPHIQUES \* 130 REM \*\*\*\*\*\*\*\*\*\*\*\*\*\*\*\*\*\*\*\*\*\*\*\*\*\*\*\*\*\*\*\*\*\*\*\*\*\*\*\*\* 140 SYMBOL AFTER 127 150 SYMBOL 128,126,255,255,126,24,24.127,255 160 SYMBOL 129.0,0,0.14,31.31,255,255 170 SYMBOL 130.15.12,8.8.8,8.255.255 180 SYMBOL 131,254,112,32.32.32.32.240,240 190 SYMbOL 132.255,255,255.127:8.34.119,34 200 SYMBOL 133,255.255,195.153,60.126.60,24 210 SYMBOL 134,255,255.135,51.121,253.120.48 220 SYMBOL 135,240,240.240,254,2.68,236,68 230 SYMBOL 136,0,0,0,1,2.5,10,21 240 SYMBOL 137,0,16,168.84.170.85.127.127 250 SYMBOL 138.255,255.255,255,143,39.112,32 **260 SYMBOL 139,255.255.255.255,241,228.14,4** 270 SYMBOL 140,0,255,3.85.170,85,170.65 280 REM \*\*\*\*\*\*\*\*\*\*\*\*\*\*\*\*\*\*\*\*\*\*\*\*\*\*\*\*\*\*\*\*\*\*\*\*\*\*\*\*\* 290 REM \* DETERMINATIONS DES ENVELOPPES SONORES \* 300 REM \*\*\*\*\*\*\*\*\*\*\*\*\*\*\*\*\*\*\*\*\*\*\*\*\*\*\*\*\*\*\*\*\*\*\*\*\*\*\*\*\* 310 ENV 1,3,5.1,1,0,1,3,-5,1<br>320 ENV 2,15,1,1,1,0,50,15,-1,1<br>330 ENT 2,14,-1,1,1,0,50,14,1,1<br>340 LET JR=0:LET PM=40:LET F=0 350 CLS<br>360 REM<sup>.</sup> 360 REM \*\*\*\*\*\*\*\*\*\*\*\*\*\*\*\*\*\*\*\*\*\*\*\*\*\*\*\*\*\*\*\*\*\*\*\*\*\*\*\*\* 370 REM \* PAGE DE PRESENTATION OU DEBUT DE JEU \* 380 REM \*\*\*\*\*\*\*\*\*\*\*\*\*\*\*\*\*\*\*\*\*\*\*\*\*\*\*\*\*\*\*\*\*\*\*\*\*\*\*\*\* 390 IF J R = 1 THEN LOCATE 15,1:PRINT "POUR TIRER TAPER 'T '1300 REM \*\*\*\*\*\*\*\*\*\*\*\*\*\*\*\*\*\*\*\*\*\*\*\*\*\*\*\*\*\*\*\*\*\*\*\*\*\*\*\*\* 400 LOCATE PM, 24: PRINT CHR\$(171) 410<br>420<br>430<br>440<br>450 460 NEXT I 470<br>480<br>490<br>500<br>510<br>520<br>530<br>540 550 560 REM \*\*\*\*\*\*\*\*\*\*\*\*\*\*\*\*\*\*\*\*\*\*\*\*\*\*\*\*\*\*\*\*\*\*\*\*\*\*\*\*\* REM \* BRUIT DES TRAINS HORS ECRAN \* 570 REM \*\*\*\*\*\*\*\*\*\*\*\*\*\*\*\*\*\*\*\*\*\*\*\*\*\*\*\*\*\*\*\*\*\*\*\*\*\*\*\*\* 580 590 600 610 620 630 640 650 660 670 680 690 700 710 720 730 740 750 760 770 780 790 800 810 820 830 840<br>850<br>860<br>870<br>880 890<br>910<br>910<br>920<br>930<br>930<br>940 REH \*\*\*\*\*\*\*\*\*\*\*\*\*\*\*\*\*\*\*\*\*\*\*\*\*\*\*\*\*\*\*\*\*\*\*\*\*\*\*\*\* REM \* REPRESENTATION DE LA VOIE \* REM \*\*\*\*\*\*\*\*\*\*\*\*\*\*\*\*\*\*\*\*\*\*\*\*\*\*\*\*\*\*\*\*\*\*\*\*\*\*\*\*\* FOR 1=1 TO 80 LOCATE 1,18:PR I NT CHR\*(14Û) REM \*\*\*\*\*\*\*\*\*\*\*\*\*\*\*\*\*\*\*\*\*\*\*\*\*\*\*\*\*\*\*\*\*\*\*\*\*\*\*\*\* REM \* COUPS DE SIFFLET DES TRAINS \* REM \*\*\*\*\*\*\*\*\*\*\*\*\*\*\*\*\*\*\*\*\*\*\*\*\*\*\*\*\*\*\*\*\*\*\*\*\*\*\*\*\* FOR S=1 TO 2 SOUND 1,67,0,0,2,2,0 SOUND 2,66,0,0,2,0,0 FOR T = 1 TO 800:NEXT T NEXT S TO 10 0 ,0,0 ,1,0,10 TO 50:NEXT t SOUND 1,0,0,0,1,0,1+5<br>FOR t=1 TO 100:NEXT t<br>NEXT I FOR I=1<br>SOUND 1,<br>FOR t=1 REM \*\*\*\*\*\*\*\*\*\*\*\*\*\*\*\*\*\*\*\*\*\*\*\*\*\*\*\*\*\*\*\*\*\*\*\*\*\*\*\*\* REM \* ARRIVEE DES LOCOMOTIVES SUR L 'ECRAN \* REM \*\*\*\*\*\*\*\*\*\*\*\*\*\*\*\*\*\*\*\*\*\*\*\*\*\*\*\*\*\*\*\*\*\*\*\*\*\*\*\*\* FOR 1=80 TO 63 STEP -1 LOCATE 1,16:PR INT C H R \* (128) IF I<80 THEN LOCATE I+1,16:PRINT CHR\$(129)<br>IF I<79 THEN LOCATE I+2,16:PRINT CHR\$(130)<br>IF I<78 THEN LOCATE I+3,16:PRINT CHR\$(131) THEN LOCATE I+4,16:PRINT CHR\*(136)<br>THEN LOCATE I+5,16:PRINT CHR\*(137)<br>THEN LOCATE I+6,16:PRINT " " IF INKEY\$="T" THEN LET F=1<br>IF JR=0 OR F=0 THEN FOR t=1 TO I-50:NEXT t<br>IF JR=1 AND F=1 THEN GOSUB 1720<br>IF I<68 THEN LOCATE I+12,16:PRINT CHR\$(128)<br>IF I<67 THEN LOCATE I+13,16:PRINT CHR\$(129) I<77<br>I<76<br>I<75 THEN THEN LOCATE LOCATE 1+14,16:PRINT CHR\$(130)<br>I+15,16:PRINT CHR\$(131)<br>I+16,16:PRINT CHR\$(136)<br>I+17,16:PRINT CHR\$(137) JR=1 AND F=1 THEN<br>I<68 THEN LOCATE<br>I<67 THEN LOCATE I<66<br>I<65<br>I<64<br>I<63 THEN<br>THEN<br>THEN<br>THEN LOCATE LOCATE LOCATE LOCATE SOUND 1,0,0,0,1,0,10<br>
LOCATE 1,17:PRINT CHR\*(132)<br>
IF I<80 THEN LOCATE I+1,17:PRINT CHR\*(133)<br>
IF I<79 THEN LOCATE I+2.17:PRINT CHR\*(134)<br>
IF I<78 THEN LOCATE 1+3,17:PRINT CHR\*(135) IF I<77 THEN LOCATE 1+4,17:PRINT CHR\$(138)<br>IF I<76 THEN LOCATE 1+5,17:PRINT CHR\$(139)<br>IF I<75 THEN LOCATE 1+6,17:PRINT "<br>IF JK=0 OR F=0 THEN FOR t=1 TO 10+(1-70):NEXT t<br>IF I<68 THEN LOCATE 1+12,17:PRINT CHR\$(132)<br>IF I<66 T

960 IF I<65 THEN LOCATE I+15,17:PRINT CHR\$(135)<br>970 IF I<64 THEN LOCATE I+16,17:PRINT CHR\$(138)<br>980 IF I<63 THEN LOCATE I+17,17:PRINT CHR\$(139) 990 SOUND 1,0,0,0,1,0,10 1000 NEXT I 1010 FOR L=62 TO 1 STEP -1 1020 REM \*\*\*\*\*\*\*\*\*\*\*\*\*\*\*\*\*\*\*\*\*\*\*\*\*\*\*\*\*\*\*\*\*\*\*\*\*\*\*\*\* 1030 REM \* ROUTINE DE JEU ET DE PRESENTATION \* 1040 REM \*\*\*\*\*\*\*\*\*\*\*\*\*\*\*\*\*\*\*\*\*\*\*\*\*\*\*\*\*\*\*\*\*\*\*\*\*\*\*\*\* 1050 SOUND 1,0,0,0,1,0,15<br>1060 LOCATE L.16:PRINT CHR\$(128);CHR\$(129);CHR\$(130);CHR<br>\$(131);CHR\$(136);CHR\$(137);" " 1070 LOCATE L+12,16:PRINT CHR\$(128);CHR\$(129);CHR\$(130);<br>CHR\$(131);CHR\$(136);CHR\$(137);" " 1080 SOUND 1:0,0.0.1,0.10<br>1090 IF INKEY\$="T" THEN LET F=1 1100 LOCATE L,17:PRINT CHR\*(132);CHR\*(133);GHR\*(134);CHK  $*(135):(CHR*(138):(CHR*(139)):$ 1110 LOCATE L+12,17:PkINT CHK\*(132);CHK\*(133);CHK\*(134);<br>CHK\*(135);CHR\*(138);CHK\*(139);" " 1120 IF JK=0 UR F=0 THEN FOR t=1 TO 60:NEXT t<br>1130 IF JK=1 AND F=1 THEN GOSUB 1720<br>1140 IF Y<110 AND TP>3.5 THEN GOTO 1160 1150 NEXT L 1160 IF JR=0 THEN GOTO 1460 1170 REM \*\*\*\*\*\*\*\*\*\*\*\*\*\*\*\*\*\*\*\*\*\*\*\*\*\*\*\*\*\*\*\*\*\*\*\*\*\*\*\*\* 1180 REM \* EXPLOSION \* 1190 REM \*\*\*\*\*\*\*\*\*\*\*\*\*\*\*\*\*\*\*\*\*\*\*\*\*\*\*\*\*\*\*\*\*\*\*\*\*\*\*\*\* 1200 LET XB= I NT i (X+PT)/8)-2 1210 IF XB>74 UR XB<0 THEN GOTO 1270<br>1220 LOCATE XB,16:PRINT"ç+\*+/" 1230 LOCATE XB, 17: PRINT"-\*\*\*-'' 1240 LOCATE XB,18:PRINT"\*\*\*\*\*" 1250 LOCATE XB, 19 : PRINT"-\*\*\*-" 1260 LOCATE XB,20:PRINT"/+\*+c" 1270 ENV 3, 1. 15,5, 1,-2. io, 13, -1., 20 1280 SOUND 1,2000,0,0,3,0.30 1290 SOUND 2,2050,0.0.3.0,25 1310 REM \* COMMENTAIRES SUR LE TIR \* 1320 REM \*\*\*\*\*\*\*\*\*\*\*\*\*\*\*\*\*\*\*\*\*\*\*\*\*\*\*\*\*\*\*\*\*\*\*\*\*\*\*\*\* 1330 1F XB<=L-4 THEN LOCATE 15, 1: PRINT "TROP COURT !!! 1340 1F Xb>=L-3 AND XB<=L+3 THEN LOCATE 15,1:PRINT "VOUS AVEZ TOUCHE VOS AMlS" 1350 IF XB>L+3 AND XB<L+7 THEN LOCATE 15.1: PRINT "PARFAI T ! ! ! 1360 1F XB>=L+7 AND XB<=L+15 THEN LOCATE 15.1:PRINT "C 'E TAIT LIMITE ! 1370 IF XB>L+15 THEN LOCATE 15,1:PRINT "TIR TROP LONG . 1380 IF Y<20 THEN LOCATE 15,1:PR1NT "SOYONS RAiSONABLES 1390 LET L=0 1400 LOCATE 10,22:PRINT "POUR UN AUTRE TIR TAPER UNE TOU<br>CHE." 1410 IF 1NKEY\*="" THEN GOTO 1410 1420 1430 1440 1450 1460 CLS 1470 FOR 1=14 TU 20 1480 LOCATE 40, I: PRINT ". " 1490 NEXT I 1500 LOCATE 21,20: P R 1N T "1 8 0 .............................. 0" 1510 LOCATE 40, 12:PR INT"90" 1520 LOCATE 10,3:1NPUT "VOTRE ANGLE DE TIR";D 1530 CLS 1540 LOCATE 15, 2: PRINT "VOTRE POSITION ?" 1550 1560 1570 1580 1590 LET K\$=INKEY\$ 1600<br>1610<br>1630<br>1640<br>1650<br>1660 1670 LET JR=1: LET TP=0 1680 1690 1700 1710 1720 REM \*\*\*\*\*\*\*\*\*\*\*\*\*\*\*\*\*\*\*\*\*\*\*\*\*\*\*\*\*\*\*\*\*\*\*\*\*\*\*\*\* LET TP=TP+0.4 1730 LET C=D\*P1/180 1740 LET X=110\*TP\*COS (C)<br>1750 LET Y=(110\*TP\*SIN (C))-(9.81\*TP†2) 1760 1770 1780 1790 1800 RETURN LET F=0 REM \*\*\*\*\*\*\*\*\*\*\*\*\*\*\*\*\*\*\*\*\*\*\*\*\*\*\*\*\*\*\*\*\*\*\*\*\*\*\*\*\* REM \* CHOIX DES PARAMETRES DU TIR \* REM \*\*\*\*\*\*\*\*\*\*\*\*\*\*\*\*\*\*\*\*\*\*\*\*\*\*\*\*\*\*\*\*\*\*\*\*\*\*\*\*\* LOCATE 10,4:PRINT"UTILISEZ LES TOUCHES"<br>LOCATE 10,6:PRINT"'D' POUR ALLER A DROITE"<br>LOCATE 10,8:PRINT""G' POUR ALLER A GAUCHE"<br>LOCATE 10,10:PRINT"PUIS VALIDEZ LA EN TAPANT IF R\*\*="D" THEN LET PM=PM+1<br>
IF R\*>60 THEN LET PM=60<br>
IF R\*="G" THEN LET PM=PM-1<br>
IF PM<20 THEN LET PM=20<br>
LOCATE PM,22:PRINT " ";CHR\*(171);" "<br>
IF K\*<>", " THEN GOTO 1590<br>
LET -PT=(8\*PM)-4 GOTO 350 REM \*\*\*\*\*\*\*\*\*\*\*\*\*\*\*\*\*\*\*\*\*\*\*\*\*\*\*\*\*\*\*\*\*\*\*\*\*\*\*\*\* REM \* CALCUL DE LA TRAJECTOIRE PARABOLIQUE \* REM \*\*\*\*\*\*\*\*\*\*\*\*\*\*\*\*\*\*\*\*\*\*\*\*\*\*\*\*\*\*\*\*\*\*\*\*\*\*\*\*\* REM \* REPRESENTATION DE LA TRAJECTOIRE \* REM \*\*\*\*\*\*\*\*\*\*\*\*\*\*\*\*\*\*\*\*\*\*\*\*\*\*\*\*\*\*\*\*\*\*\*\*\*\*\*\*\* PLOT X+PT,Y+50 RETURN *131*